**МІЖНАРОДНИЙ НАУКОВИЙ ЖУРНАЛ** OCBITA I HAYKA EDUCATION AND SCIENCE INTERNATIONAL SCIENTIFIC JOURNAL

# **МУКАЧІВСЬКИЙ ДЕРЖАВНИЙ УНІВЕРСИТЕТ (УКРАЇНА) ГУМАНІСТИЧНО-ПРИРОДНИЧИЙ УНІВЕРСИТЕТ ІМ. ЯНА ДЛУГОША В МІСТІ ЧЕНСТОХОВІ (ПОЛЬЩА)**

**ISSN (print) 2617-0833 ISSN (online)2617-0841** 

# **Міжнародний науковий журнал «ОСВІТА І НАУКА»**

# **ПРИРОДНИЧІ ТА ТЕХНІЧНІ НАУКИ ГУМАНІТАРНІ ТА СУСПІЛЬНІ НАУКИ ЕКОНОМІЧНІ НАУКИ**

*Виходить два рази на рік*

*Випуск 2(35) 2023* 

**МУКАЧЕВО-ЧЕНСТОХОВА**

**MUKACHEVOSTATEUNIVERSITY (UKRAINE) HUMANISTIC-NATURAL SCIENCES UNIVERSITY NAMED AFTER YANA DLUHOSHA IN CZESTOCHOWA(POLAND)**

> **ISSN (print) 2617-0833 ISSN (online) 2617-0841**

# **International scientific journal «EDUCATION AND SCIENCE»**

# **NATURAL AND TECHNICAL SCIENCES HUMANITIES AND SOCIAL SCIENCES ECONOMIC SCIENCES**

**Published twice a year** 

*Issue 2(35) 2023* 

**MUKACHEVO-CZĘSTOCHOWA** 

abilities in the study of biology in high school]. Kharkiv Natural Science Forum VI International Conference of Young Scientists May 18-19.

6.Piatka, N. S., Luzhanska, T. Iu., and Ilto, H. F. 2023. "Suchasni tendentsii vykladannia heohrafichnykh dystsyplin [Modern trends in teaching geographic disciplines]. *International Scientific Journal "Education and Science"* 1(34): 50-57.

7.Pometun, O., and Pyrozhenko, L. 2002. *Interaktyvni tekhnolohii navchannia: Teoriia, praktyka, dosvid [Interactive learning technologies: Theory, practice, experience].* Kyiv.

8.Pometun, O. I., Pyrozhenko, L. V.; Pometun, O. I., Ed. 2003. Suchasnyi urok. Interaktyvni tekhnolohii navchannia [A modern lesson. Interactive learning technologies]. Kyiv.

9.Zabela, N. D. Vykorystannia interaktyvnykh metodiv navchannia dlia stymuliuvannia kreatyvnoho myslennia uchniv na urokakh khimii [Using interactive teaching methods to stimulate students' creative thinking in chemistry lessons]. [https://naurok.com.ua/vikoristannya-interaktivnih](https://naurok.com.ua/vikoristannya-interaktivnih-metodiv-navchannya-dlya-stimulyuvannya-kreativnogo-mislennya-uchniv-na-urokah-himi-354640.html)[metodiv-navchannya-dlya-stimulyuvannya-kreativnogo-mislennya-uchniv-na-urokah-himi-](https://naurok.com.ua/vikoristannya-interaktivnih-metodiv-navchannya-dlya-stimulyuvannya-kreativnogo-mislennya-uchniv-na-urokah-himi-354640.html)[354640.html.](https://naurok.com.ua/vikoristannya-interaktivnih-metodiv-navchannya-dlya-stimulyuvannya-kreativnogo-mislennya-uchniv-na-urokah-himi-354640.html)

10.Pometun, O. 2007. *Entsyklopediia interaktyvnoho navchannia [Encyclopedia of interactive learning].* Kyiv.

## **УДК 373.091.33:004.031.42-049.7:373.016:52(045)**

# **ЗАСТОСУВАННЯ СУЧАСНИХ ІНТЕРАКТИВНИХ СИСТЕМ ТА ДОДАТКІВ У ВИВЧЕННІ АСТРОНОМІЇ В ШКОЛІ**

Герасимов В.В., Молнар О.О., Рейс Т.Т.

# **APPLICATION OF MODERN INTERACTIVE SYSTEMS AND APPLICATIONS IN THE STUDY OF ASTRONOMY AT SCHOOL**

# Gerasimov Vitaly, Molnar Oleksandr, Reis Tiberii

*Розглянуто сучасні програмні засоби з використанням елементів доповненої та віртуальної реальності, можливості використання інтернет-ресурсів, таких як безплатні телескопи з можливістю віддаленого керування, а також бази даних космічних зображень для навчання астрономії. Показано, що модерні мультимедійні засоби дають змогу суттєво підвищити якість візуального сприйняття та глибшого освоєння знань астрономії та космології.*

*Ключові слова доповнена реальність, віртуальна реальність, вивчення астрономії, засоби мультимедіа.*

*Modern software tools using elements of augmented and virtual reality, the possibility of using Internet resources, such as free telescopes with remote control, as well as databases of space images for teaching astronomy are considered. It is shown that modern multimedia tools can significantly improve the quality of visual perception and deeper learning of astronomy and cosmology.*

*Keywords: augmented reality, virtual reality, learning astronomy, multimedia.*

Із розвитком технічного прогресу з'являються дедалі нові й нові можливості більш наочного та цікавого представлення навчального матеріалу. У стародавні

часи вчителі для своїх учнів малювали в піску або на камінні. З появою папірусу, пергамену, а пізніше паперу, а також різних методів нанесення на них зображень (фарбами, чорнилом, потім друкарськими методами) наочна ілюстрація стала дедалі досконалішою, складнішою та різнокольоровою. Проте це все була епоха статичних картинок, коли будь-який рух чи зміну могла бути продемонстрована або в кількох фазах, або ж учневі треба було проявити фантазію, і описані явища треба було уявляти подумки. Звісно, це теж мало певне педагогічне значення, бо розвивало в дітей уяву та фантазію. Але з'являлася і специфічна невизначеність, зумовлена різним рівнем розвитку розумових здібностей учнів. В однієї дитини уява розвинена краще, в іншої слабкіше, а є діти, які взагалі не можуть собі уявити не те, що картинки, які змінюються, а навіть статичні зображення. Поява в минулому столітті кінематографа дала новий інструмент для створення динамічного навчального контенту, однак творчий процес був вельми трудомістким. Треба було або знайти описане явище в природі, і зняти його на кінострічку, або намалювати його у вигляді мультиплікації на папері, після перенести його на кіноплівку.

З появою комп'ютерної техніки створення динамічного навчального контенту зазнало справжньої революції. Сучасні комп'ютерні засоби, як апаратні, так і програмні, зняли всі обмеження з творчого процесу, і тільки уява людини (вчителя, редактора тощо) стоїть на шляху безмежних можливостей візуалізації явищ природи або певних закономірностей, які хочемо піднести в більш зрозумілій формі своїм учням. Для створення динамічного контенту нині можна задіяти й різні реалізації штучного інтелекту, тож залишається лише описати бажане відео чи анімацію. Особливо важливими є описані можливості в царині вивчення астрономії, адже хоча людство і дуже багато чого довідалося про закони космосу, багато хто з них недоступний для прямого спостереження, і може бути лише змодельовані (особливо космологічний розвиток всесвіту, поведінка чорних дір та ін.). Щоправда, з погляду візуалізації, астрономія – одна із найяскравіших і найбільш вражаючих напрямів сучасної фізики. Мільйони фотографій далеких

планет, місяців, галактик або туманностей, зроблені як за допомогою найпотужніших космічних і наземних телескопів, так і за допомогою автоматичних космічних апаратів (таких як Pioneer 1 і 2, New Horizon, Mars Observer тощо), дають нам доволі точне уявлення про те, що відбувається на далеких планетах, у нашій сонячній системі, галактиці та всесвіті. І хоча нічні походи з дітьми на спостереження за небом із телескопом чи неозброєним оком не замінити нічим, сучасні засоби суттєво полегшують вивчення астрономії. Річ у тім, що загальне засвічування нічного неба, особливо у великих містах, погана погода, хмарність тощо не дають змоги проводити спостереження в будь-який час, тим паче синхронно з навчальною програмою. І тут сучасні мультимедійні засоби підходять ідеально для заміни прямих спостережень. Розглянемо деякі програмні та апаратні засоби, які суттєво дають змогу спростити та полегшити процес навчання астрономії.

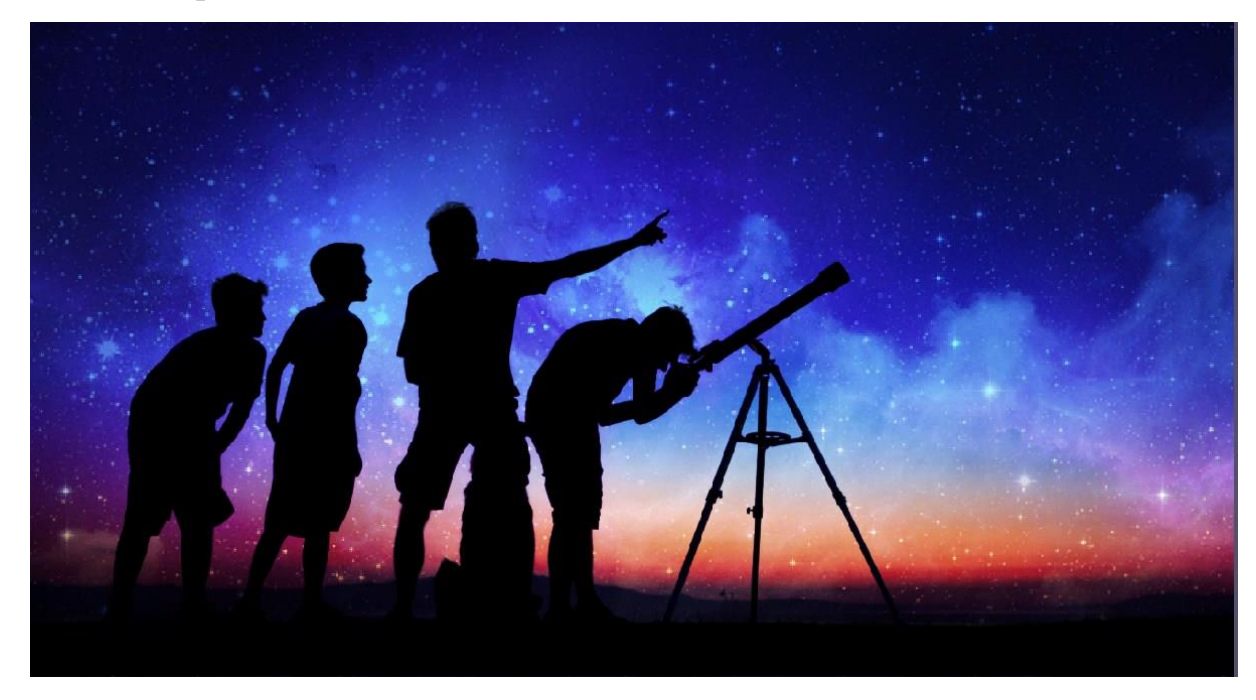

# **Рис. 1. Спостереження нічного неба за допомогою телескопа**

Головна мета астрономічної освіти в середній школі полягає у формуванні основ системи знань про методи та результати вивчення законів руху, фізичної природи й еволюції небесних тіл та Всесвіту в цілому, висвітлення ролі астрономії у пізнанні законів природи, використання яких є основою для розв'язання глобальних проблем земної цивілізації [1].

Згідно Державного стандарту базової і повної середньої освіти (затверджено постановою Кабінету Міністрів України від 11 січня 2011 р. № 1392 із змінами, внесеними згідно з постановами КМ № 538 від 07.08.2013 та № 143 від 26.02.2020), астрономічна компонента освітньої галузі [2] включає:

## **Зміст освіти Результати навчання**

Рух небесних світил. Небесна сфера. Будова і розвиток Всесвіту. Галактики. Сонце і зорі, галактика "Молочний Шлях"

Рух небесних світил. Рух Сонячної системи в Галактиці. Рух планет Сонячної системи

знати і розуміти основні характеристики небесних тіл і Всесвіту як цілого, уміти застосовувати астрономічні закономірності та закони для спостереження, визначення характеристик і відстаней до небесних тіл, оцінювати значення вивчення Всесвіту для природничих наук і практичної діяльності людини знати і розуміти прояви та наслідки обертання небесної сфери, основні поняття і параметри, що характеризують небесні тіла, розміщення і рух у космічному просторі, уміти застосовувати знання про рух небесних світил для визначення їх положення на зоряному небі, виявляти ставлення та оцінювати зв'язок небесних і земних явищ природи, практику використання небесних світил та законів їх руху для орієнтування у просторі та часі, а також для потреб космонавтики.

Методи і засоби астрономічних досліджень

Знання про вплив Сонця на життя на Землі, можливі сценарії розвитку Всесвіту, суть антропного принципу. знати і розуміти методи і засоби досліджень небесних тіл, уміти застосовувати здобуті знання для спостереження за небесними світилами, виявляти ставлення та оцінювати астрономію як всехвильову науку

Як можемо побачити, всі ці знання, що мають бути засвоєні учнями, вимагають використання потужної аудіовізуальної компоненти, яка суттєво покращує якість сприйняття результатів астрономічних досліджень. В роботах [3,4] наприклад проаналізовані можливості деяких спеціалізованих астрономічних сайтів та програм під час навчання астрономії в закладах освіти в умовах дистанційного чи змішаного навчання, та зроблено висновок що до доцільності «віртуалізації» та «цифровізації» подання навчального матеріалу. Причому подібний підхід доцільно застосовувати не лише в середній школі, а навить при підготовці майбутніх вчителів астрономії. Як було показано в статті [5] поєднання класичного спостереження зоряного неба з використанням інформаційнокомп'ютерних технологій доповнене актуальними web-сторінками дають можливість їх прямо використовувати у навчанні і підтримують самостійну працю студентів. Тому в даній роботі були проаналізовані можливості використання більш сучасних засобів, таких як бази даних цифрових зображень, телескопів з дистанційним керуванням та елементів віртуальної та доповненої реальності [6,7] для покращення результатів навчання астрономії, які в середній, так і вищій школі [8,9].

Яким гарним би не було оснащення лабораторії астрономії в навчальному

закладі, воно ніколи не зрівняється з можливостями сучасних телескопів, діаметром 4х8.2 м (Atacama Very Large Telescope), встановленими на Землі, а вже тим більше з космічними телескопами James Webb Space Telescope 6.5 м або Hubble Space Telescope 2.5 м. Однак як у вчителів, так і учнів є чудова можливість використання величезної бази даних космічних фотографій, зроблених цими апаратами. Для цього достатньо зайти на сайт https://science.nasa.gov/mission/hubble, https://webbtelescope.org/, abo https://esawebb.org/. Кого цікавить астрономія, той може тут проводити час годинами, а вчителі завжди зможуть знайти необхідні фотографії для наступного уроку в найвищій якості. Для більш інтерактивного пошуку можна скористатися однією з безплатних програм від NASA, доступних на сторінці https://www.nasa.gov/apps/, серед яких є програми для ознайомлення із сонячною системою, всесвітом, космічною станцією чи місіями Shuttle. Для учнів буде цікаво сфотографуватися як космонавт на тлі одного з космічних об'єктів за допомогою програми NASA Selfies.

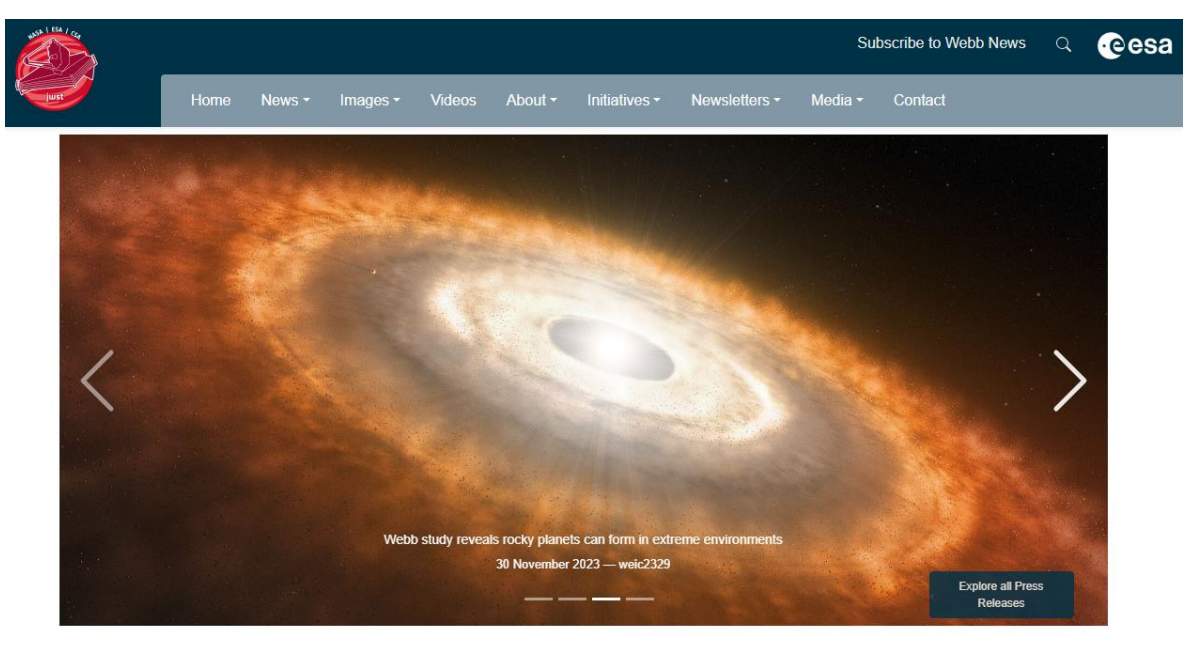

# **Рис. 2. Фотографія з сайту https://esawebb.org/**

Автоматизовані телескопи з дистанційним керуванням.

Сучасна електроніка дає змогу створювати автоматизовані телескопи з дистанційним керуванням. Вони обладнані GPS системою позиціонування, що

істотно спрощує налаштування. Після встановлення телескопа на відкритій місцевості він автоматично визначає своє місце розташування (широту і довготу), крім того, система синхронізує точний час теж із використанням GPS. Моторизована система управління автоматично наводить телескоп на шуканий об'єкт на небосхилі. Багато з них обладнані камерами з високою роздільною здатністю, зображення з якої також передається дистанційно через Wi-Fi або локальну мережу. Програма, встановлена на планшеті або телефоні (наприклад SkySafari 7) містить координати 100 мільйонів зірок, 3 мільйони галактик до 18 величини і 750,000 об'єктів сонячної системи. Одним із них є MEADE LX 90 ACF, з GPS, WI-FI та дистанційним керуванням.

Однак не всі навчальні заклади мають можливість придбання та розміщення подібних телескопів, тим паче, що, як згадувалося раніше, не у всіх містах є можливість нічних спостережень. Тому під час навчання астрономії є можливість використання безкоштовних інтернет-телескопів з дистанційним керуванням, наприклад https://www.telescope.org/, https://www.virtualtelescope.eu/ або https://telescope.live/home. Є можливість також підключення до віртуальних телескопів, наприклад https://worldwidetelescope.org/webclient/.

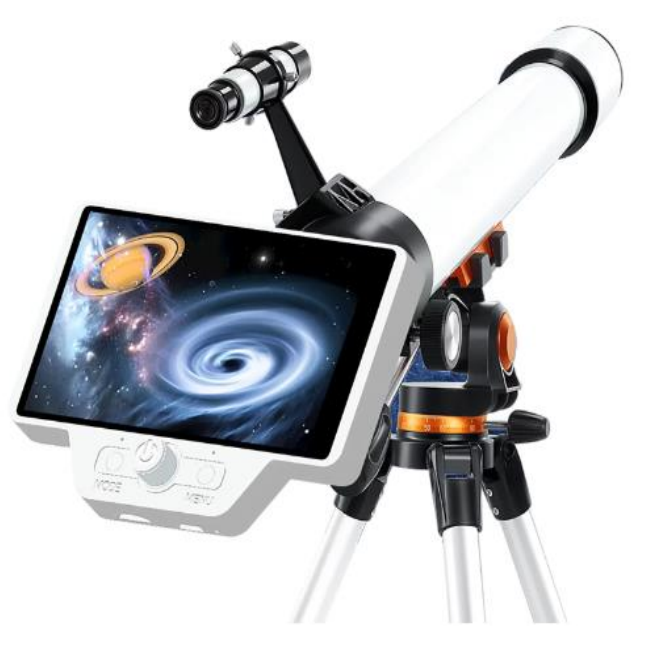

**Рис. 3. Телескоп із дистанційним керуванням**

Програми доповненої реальності для астрономії.

Більшість мобільних телефонів обладнані GPS приймачами, камерами високої роздільної здатності, а також датчиками позиції в просторі. А якщо розглянути останні моделі телефонів верхнього цінового сегмента, то однією з їхніх відмінних рис є нічна зйомка (зокрема астрономічних об'єктів) і можливість збільшення (ZOOM). Це означає, що при використанні відповідних програм доповненої реальності, при наведенні їх на нічне небо, вони можуть визначити свої координати і напрямок наведення, отримати точний час з мережі оператора, і на основі цього ідентифікувати космічні об'єкти, які потрапляють в поле зору камери. На це реальне зображення може бути накладено інформацію про видимі об'єкти (планети, зірки), малюнок видимих сузір'їв, і покажчик на передбачуване місце розташування шуканого об'єкта (це і є доповнена реальність, коли на "живу" картинку накладаються віртуальні, допоміжні об'єкти). Всі ці функції істотно спрощують вивчення елементів нічного неба, і можуть бути з успіхом використані при вивченні астрономії.

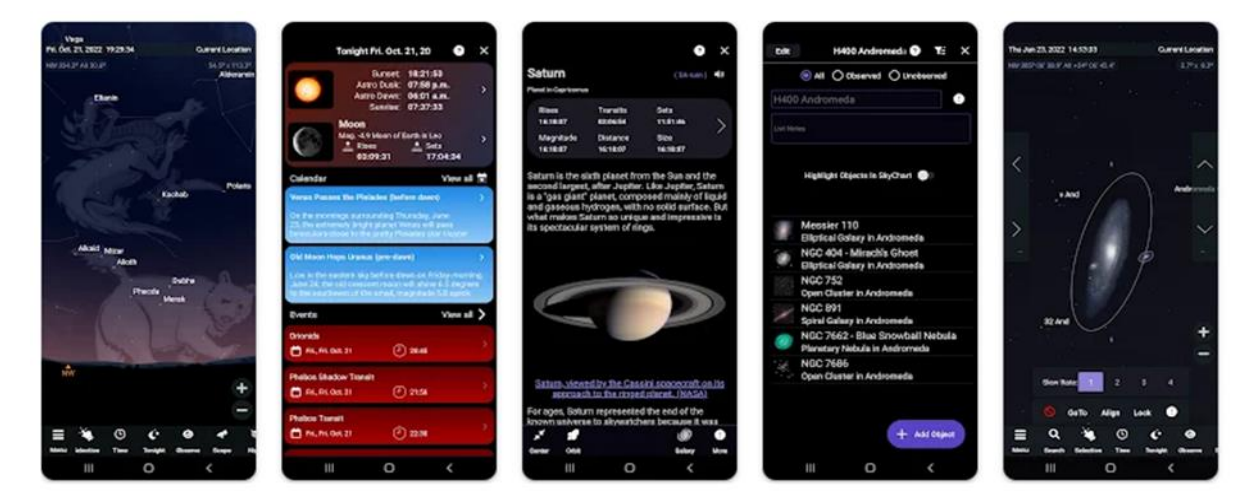

**Рис. 4. Найкраща астрономічна програма SkySafari 7 Pro з підтримкою доповненої реальності.**

Як уже згадувалося раніше, найкращою програмою для планшета або мобільного телефону по праву вважається програма SkySafari 7 Pro.

Іншою, дуже реалістичною програмою можемо вважати Stellarium Mobile

Plus, яка містить надзвичайно повну мапу, що базується на базі даних Gaia DR2, яка містить понад 1,69 млрд. зірок і всі відомі планети та комети з каталогу понад 2 млн. туманностей і галактик. Додаток використовує GPS-навігатор смартфона для відображення карти зірок, що знаходяться над вами, в режимі реального часу. Крім того, додаток можна зв'язати з телескопом через Bluetooth або WiFi, що робить його чудовим помічником для спостережень. Програм також пропонує фантастичні фотографії Місяця, туманностей і галактик у високій роздільній здатності, які можна наблизити. Цікавою особливістю цього додатка є можливість переміщення в часі. Це означає, що можна перемотати час вперед, щоб подивитися, що буде видно пізніше вночі, або вибрати певну дату для перегляду.

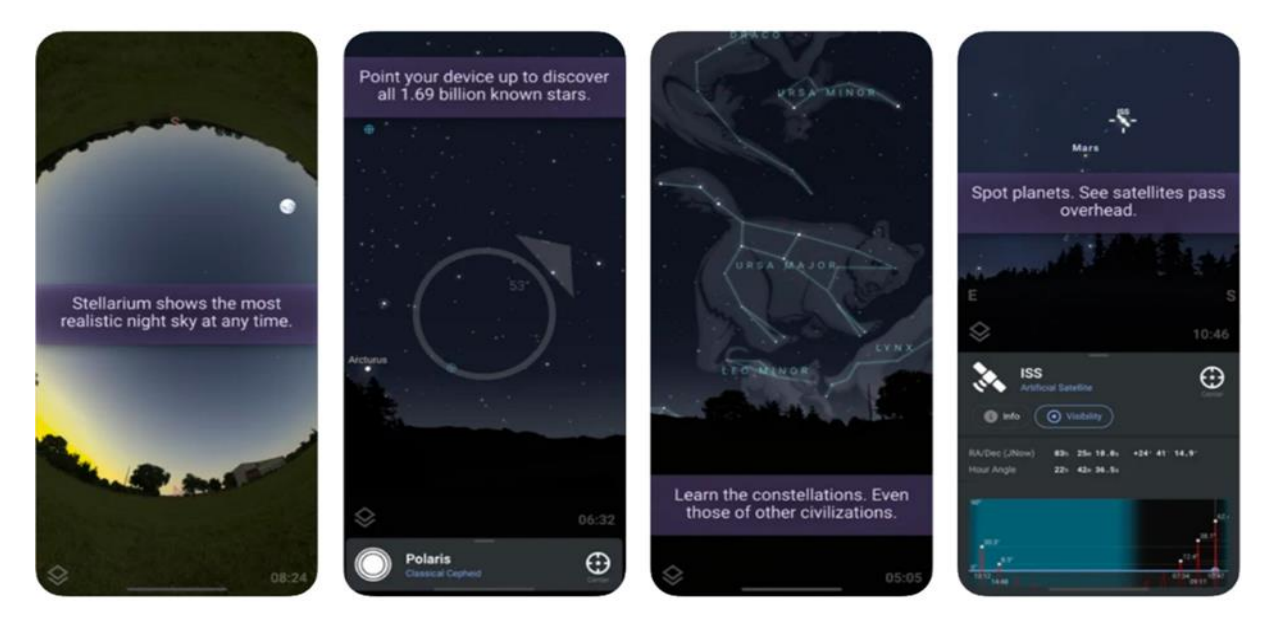

**Рис. 5. Дуже реалістичний додаток Stellarium Mobile Plus з підтримкою доповненої реальності.**

Star Chart – чудове рішення для новачків у сфері спостереження за зірками, оскільки всі базові функції безкоштовні. Додаток має простий і обтічний дизайн, зручний у використанні. Додаток працює як у книжковому, так і в альбомному режимі, використовує GPS-навігатор телефону для визначення місця розташування і розповідає про те, що розташоване в небі над головою, використовуючи каталог зі 120 тис. зірок і 88 сузір'їв. Під час натискання на кожну зірку додаток видає інформацію про неї, включно з характеристиками,

відстанню, яскравістю і небесними координатами, що допомагає налаштувати телескоп або камеру, якщо вони у вас є. У платних оновленнях можна також отримати доступ до метеоритних дощів, карликових планет, додаткових планетарних місяців, комет і супутників. Функція Time Shift дає змогу переміщатися назад і вперед у часі, щоб побачити минулі та майбутні небесні події. Охоплюючи період у 10 000 років, ця функція дозволяє легко простежити цікаві закономірності в часі. Його користувацький інтерфейс дуже простий і зручний, тому він ідеально підходить для початківців.

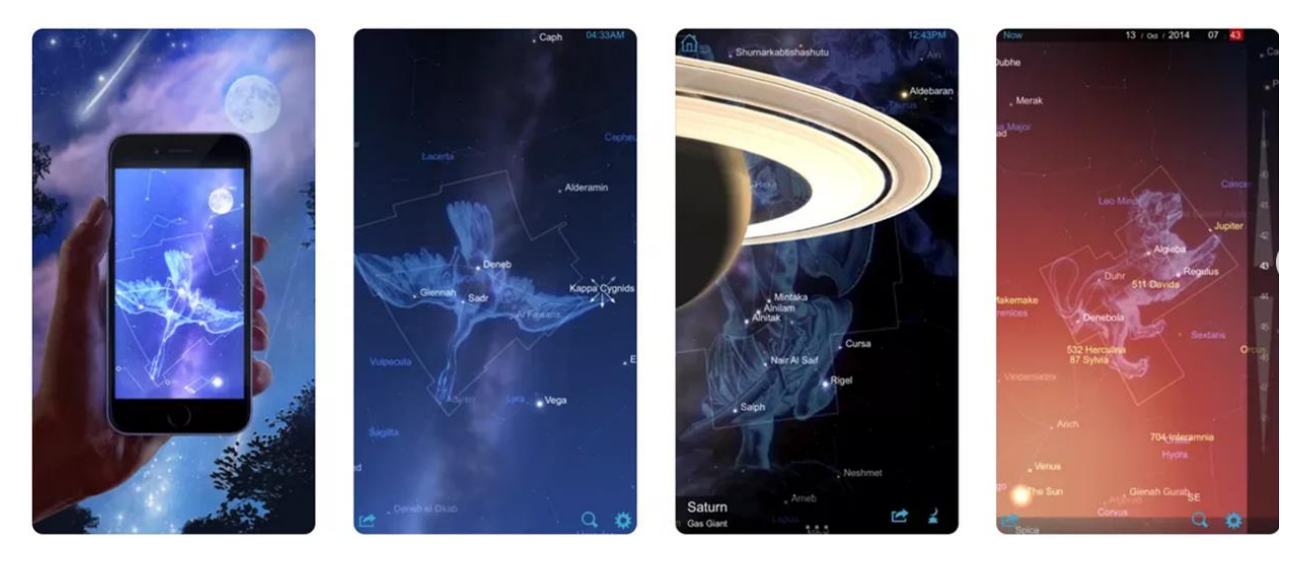

**Рис. 6. Простий застосунок Star Chart з підтримкою доповненої реальності.**

Подібних програм з підтримкою доповненої реальності безліч, і за умови використання спеціальних тримачів для мобільних телефонів, що кріпляться на голові учнів (Рис. 7б), багато з них дають змогу 3D візуалізації космічних об'єктів у режимі віртуальної реальності, з можливістю відстежування руху голови, що ще додає відчуття реальної присутності. Існує варіант покращення даного ефекту за рахунок використання спеціалізованих окулярів доповненої реальності, наприклад Epson Moverio BT-300 (Рис. 7а), який до речі крім астрономії надає революційні можливості навчання практично любого предмету.

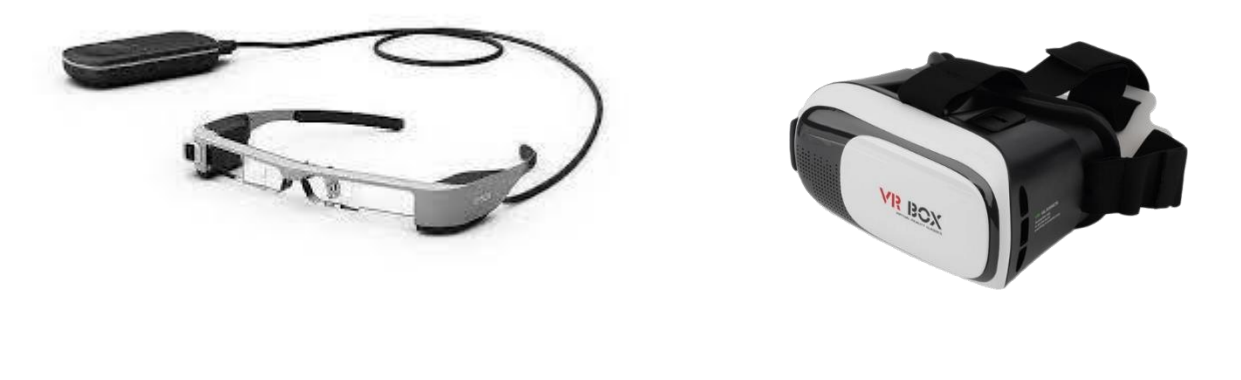

**а.** б.

**Рис. 7. Окуляри доповненої реальності Epson Moverio BT-300 а) і кріплення для мобільного телефону з функцією AR і VR б).**

Для любителів активного вивчення історії пізнання нашої сонячної системи буде цікавою безкоштовна програма від NASA Spacecraft AR. Цей приголомшливий освітній застосунок використовує доповнену реальність, щоб доставити юних дослідників космічних кораблів з усієї Сонячної системи в будьяке місце, де ви перебуваєте. Вона дає змогу переглядати інтерактивні 3D-моделі просто перед вами, масштабовані до розміру стільниці або в натуральних пропорціях. Особливо цікавим є застосування AR програм для дітей молодшого віку.

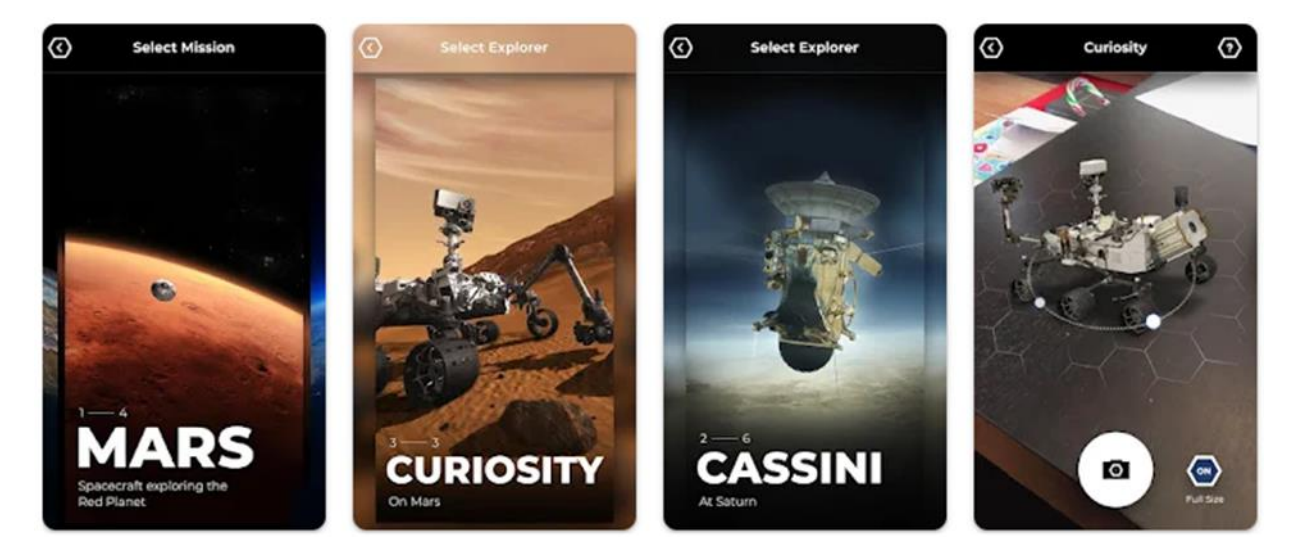

**Рис. 8. Програмне забезпечення NASA Spacecraft AR.**

Також існує багато різних додатків, які дозволяють користувачам

спостерігати за зорями, вивчати планети та глибокий космос використовуючи різноманітні гаджети з операційною системою iOS.

Наприклад, додатки, такі як, дозволяють вам визначити небесні тіла, спрямовуючи свій iPhone або iPad на небо. За допомогою додатку можна дізнатися багато цікавого про зорі, сузір'я та інші об'єкти.

Додаток Star Walk – Атлас зоряного неба та Астрономія - це карта зоряного неба в якому можна подивитися зоряне небо, зірки та сузір'я на небі в реальному часі.

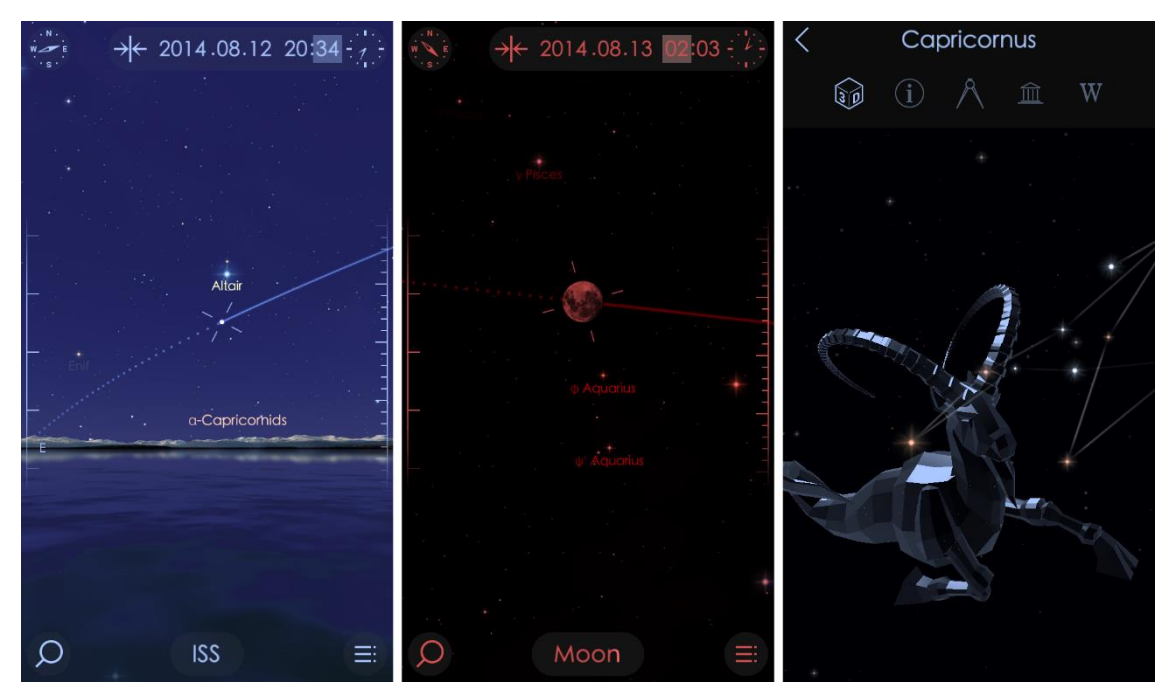

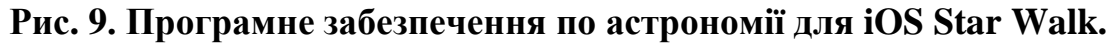

SkyView – це інше популярне програмне забезпечення, яке використовує доповнену реальність для відображення назв зірок та планет, коли ви тримаєте пристрій вгору. Це робить астрономію більш доступною та захоплюючою.

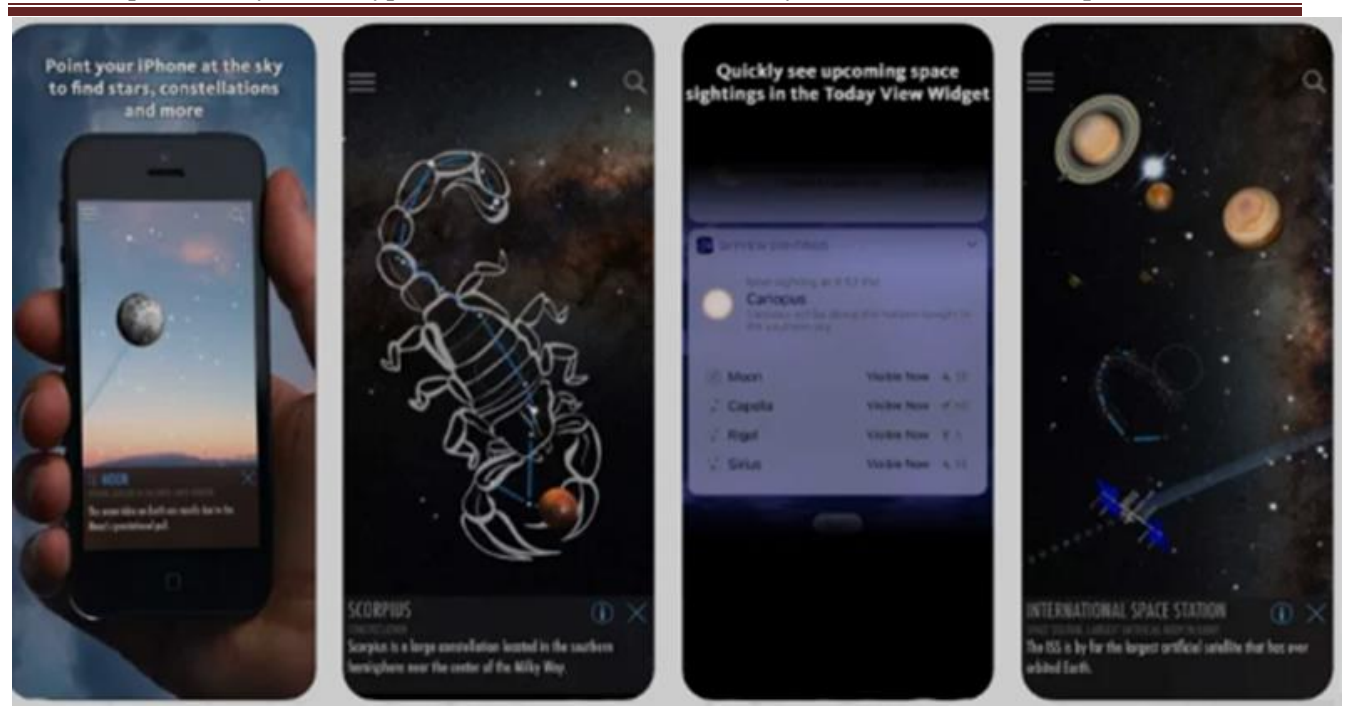

## **Рис. 10. Програмне забезпечення по астрономії для iOS SkyView**

Результати та обговорення. Для перевірки можливостей використання вищезгаданих програмних та апаратних засобів при вивченні астрономії як в середній школі так і в університеті нами було запроваджено їх використання при навчанні астрономії учнями 11 класу одного з середніх шкіл нашого краю та студентами 4-го курсу за спеціальністю 104 Фізика та астрономія. Для оцінки ефекту підвищення інтересу до предмету в одному класі в складі 28 учнів (групі із 6 студентів) були використані окуляри доповненої реальності на основі мобільних телефонів (подібних до рис.7б) при вивченні розділу «Сонячна система», а в контрольній групі, яка складалась із 32 учнів 11 класу (та 5 студентів 4-го курсу університету) замість AR окулярів використовували лише проекційну мультимедійну техніку. Після трьох уроків (лекцій) учням було запропонована можливість записатись на гурток астрономії, з можливістю участі в подальших польових та віртуальних спостереженнях (у вигляді лабораторних і практичних робіт). В випадку середньої школи, кількість бажаючих записатись в гурток, серед учнів, які використовували AR окуляри, складала 19 (68%) дітей. В контрольній групі (в якій використовувалась лише проекційна техніка) в гурток астрономії подали заяви 14 (44%) учнів. В випадку студентів різниця була меншою (що

скоріше за все обумовлено меншою кількістю учасників експерименту). 4 (66%) студента з AR групи та 2 (40%) чоловік з контрольної групи. Звичайно, для більшої достовірності потрібно проводити порівняння із залученням більшої кількості груп, однак навить такий «експрес»-експеримент (при досить хорошій кореляції) демонструє покращення зацікавленості при використанні засобів AR і VR візуалізації.

Отримані результати можемо вважати очікуваними, так як інші дослідники [10,11] також відмічали суттєве покращення як розуміння і успішності так і підвищення інтересу при використанні засобів 3D візуалізації з використанням AR і VR засобів при вивченні астрономії.

Висновки. Молодь XXI століття звикла до аудіовізуального сприйняття інформації, що вивчається, що дуже вдало може бути використано під час вивчення астрономії. Як було нами показано, сучасні можливості дистанційного спостереження за космічними об'єктами через телескопи, доступ до невичерпних фоторесурсів космічних місій і спостережень, а також використання програм з елементами доповненої реальності роблять вивчення астрономії вельми захопливим заняттям, що, своєю чергою, підвищує інтерес учнів до пізнання законів розвитку нашого всесвіту та покращує якість інформації, яка запам'ятовується.

### **Список використаних джерел**

1. Нікіфорова Т. І. Астрономія: методична розробка. Сучасні технології викладання астрономії. Дніпропетровськ: ФЕЛ, 2011. 40 с.

2. Постанова Кабінету Міністрів України від 11 січня 2011 р. № 1392 із змінами, внесеними згідно з постановами КМ № 538 від 07.08.2013 та № 143 від 26.02.2020. URL: [https://zakon.rada.gov.ua/laws/show/1392-2011-%D0%BF#Text.](https://zakon.rada.gov.ua/laws/show/1392-2011-%D0%BF#Text)

3. Мохун С. В., Федчишин О. М. Деякі аспекти використання спеціалізованих астрономічних сайтів та програм в умовах дистанційного навчання. *Сучасні інформаційні технології та інноваційні методики навчання: досвід, тенденції, перспективи*. 2021. № 7. C. 106–108.

4. Мохун С. В., Федчишин О. М. Деякі аспекти використання комп'ютерних астрономічних програм в освітньому процесі. *Актуальні проблеми неперервної освіти в інформаційному суспільстві:* матеріали міжнар. наук.-практ. конференції, м. Київ, 29–30 травня 2020 р. Київ, 2020. С. 209–212.

5. Чатарійова М. Підготовка майбутнього вчителя до викладання астрономії в школі з використанням інноваційних технологій навчання. *Науковий вісник Ужгородського національного університету Серія: Педагогіка, соціальна робота*. 2010. № 18. С. 119–121.

6. Maleke B., Paseru D., Padang R. Learning Application of Astronomy Based Augmented Reality using Android Platform. *IOP Conf. Series: Materials Science and Engineering*. 2018. Vol. 306. P. 012018.

7. Gallardo A. G., Estrada M. L. B., Cabada R. Z., Dalle M. Z. G., Portillo A. U. EstelAR: an Augmented Reality Astronomy learning tool for STEM students. *2022 IEEE Mexican International Conference on Computer Science (ENC)*. Mexico, 2022. P. 1–8.

8. Önal N. T., Önal N. The effect of augmented reality on the astronomy achievement and interest level of gifted students. *Educ Inf Technol*. 2021. Vol. 26. P. 4573–4599.

9. Chia-Chen C., Hong-Ren C., Ting-Yu W. Creative Situated Augmented Reality Learning for Astronomy Curricula. *Educational Technology & Society*. 2022. Vol. 25, Issue 2. P. 148–162.

10. Herfana P., Nasir M., Prastowo R. Augmented Reality Applied in Astronomy Subject. *J. Phys.: Conf. Ser.* 2019. 1351. P. 012058.

11. Frédéric P. A., Shingles V. Augmented Reality in Astrophysics. *Astrophysics and Space Science*. 2013. Vol. 347, Issue 1. P. 1–15.

### **References**

1. Nikiforova, T. I. 2011. Astronomiia: Metodychna rozrobka. Suchasni tekhnolohii vykladannia astronomii [Astronomy: Methodological development. Modern technologies of teaching astronomy]. Dnipropetrovsk: FEL.

2. Postanova Kabinetu Ministriv Ukrainy vid 11 sichnia 2011 r. № 1392 iz zminamy, vnesenymy zghidno z postanovamy KM № 538 vid 07.08.2013 ta № 143 vid 26.02.2020. [Resolution of the Cabinet of Ministers of Ukraine No. 1392 dated January 11, 2011, as amended by CMU Resolutions No. 538 dated August 07, 2013 and No. 143 dated February 26, 2020]. Available at: [https://zakon.rada.gov.ua/laws/show/1392-2011-%D0%BF#Text.](https://zakon.rada.gov.ua/laws/show/1392-2011-%D0%BF#Text)

3. Mokhun, S. V., and Fedchyshyn, O. M. 2021. Deiaki aspekty vykorystannia spetsializovanykh astronomichnykh saitiv ta prohram v umovakh dystantsiinoho navchannia [Some aspects of using specialized astronomical websites and programs in distance learning]. *Modern information technologies and innovative teaching methods: experience, trends, prospects,* 7, pp. 106-108.

4. Mokhun, S. V., and Fedchyshyn, O. M. 2020. Deiaki aspekty vykorystannia kompiuternykh astronomichnykh prohram v osvitnomu protsesi [Some aspects of using computer astronomical programs in the educational process]. *Actual Problems of Continuing Education in the Information Society: Materials of the International Scientific and Practical Conference.* Kyiv.

5. Chatariiova, M. 2010. Pidhotovka maibutnoho vchytelia do vykladannia astronomii v shkoli z vykorystanniam innovatsiinykh tekhnolohii navchannia [Preparing a future teacher to teach astronomy at school using innovative teaching technologies]. *Scientific Bulletin of Uzhhorod National University. Series: Pedagogy, Social Work,* 18, pp. 119–121.

6. Maleke, B., Paseru, D., and Padang R. 2018. Learning Application of Astronomy Based Augmented Reality using Android Platform. *IOP Conf. Series: Materials Science and Engineering,* 306, pp. 012018.

7. Gallardo, A. G., Estrada, M. L. B., Cabada, R. Z., Dalle, M. Z. G., and Portillo, A. U. 2022. EstelAR: an Augmented Reality Astronomy learning tool for STEM students. *2022 IEEE Mexican International Conference on Computer Science (ENC),* 1–8.

8. Önal, N. T., and Önal, N. 2021. The effect of augmented reality on the astronomy achievement and interest level of gifted students. *Educ Inf Technol,* 26, pp. 4573–4599.

9. Chia-Chen, C., Hong-Ren, C., and Ting-Yu W. 2022. Creative Situated Augmented Reality Learning for Astronomy Curricula. *Educational Technology & Society,* 25, pp. 148–162.

10. Herfana, P., Nasir, M., and Prastowo, R. 2019. Augmented Reality Applied in Astronomy Subject. *J. Phys.: Conf. Ser*, 1351, pp. 012058.

11. Frédéric, P. A., Shingles V. 2013. Augmented Reality in Astrophysics. *Astrophysics and Space Science,* 347, pp. 1–15.

Науковий журнал

# **Міжнародний науковий журнал «ОСВІТА І НАУКА» № 2(35), 2023**

Scientific journal

# **International scientific journal «EDUCATION AND SCIENCE» № 2(35), 2023**

*Свідоцтво про державну реєстрацію друкованого засобу масової інформації КВ №23077-12917ПР Certificate of state registration of the printed mass media KV №23077-12917PR*

### *Співзасновники і видавці журналу:*

*Мукачівський державний університет (Україна) та* Академія ім. Яна Длугоша в Ченстохові (Польща) *Co-founders and publishers of the journal:*

*Mukachevo State University (Ukraine) and the Academy of Jan Długosz University in Częstochowa (Poland)*

Комп'ютерна верстка та коректура – Мовчан К.М. Computer layout and correction – Movchan Kateryna

> Підписано до друку 20.12.2022 р. Формат 60\*84/8 Умовн. друк. арк. 25. Зам. № 88. Тираж 100 примірників

Signed for print 20.12.2022 р. Format 60\*84/8 Convent. print. sheet. 25. Зам. № 88. Circulation 100 copies

Адреса видавництва: Мукачівський державний університет, вул. Ужгородська, 26, м. Мукачево, Закарпатська обл. 89600, Тел./факс(03131)3-13-43,2-11-09.E-mail: [rvc@mail.msu.edu.ua](mailto:rvc@mail.msu.edu.ua) Свідоцтво про внесення суб`єкта видавничої справи до Державного реєстру видавців, виготовлювачів та розповсюджувачів видавничої продукції ДК №4916 ВІД 16.06.2015р.

Publishing address:

Mukachevo State University, Uzhgorodska str., 26 Mukachevo, Transcarpathian region. 89600, Tel. / Fax (03131)3-13-43, 2-11-09.E-mail: [rvc@mail.msu.edu.ua](mailto:rvc@mail.msu.edu.ua) Certificate of inclusion a subject of a publishing business to the State Register of Publishers, manufacturers and distributors of publishing products DK №4916 FROM 16.06.2015